## **SQL Schema Compare Command Line Database from a Snapshot**

Instead of a live SQL Server database, you can specify a snapshot file. The database snapshot is a proprietary file, created by the schema compare, that contains all the information necessary to recreate the structure of a database.

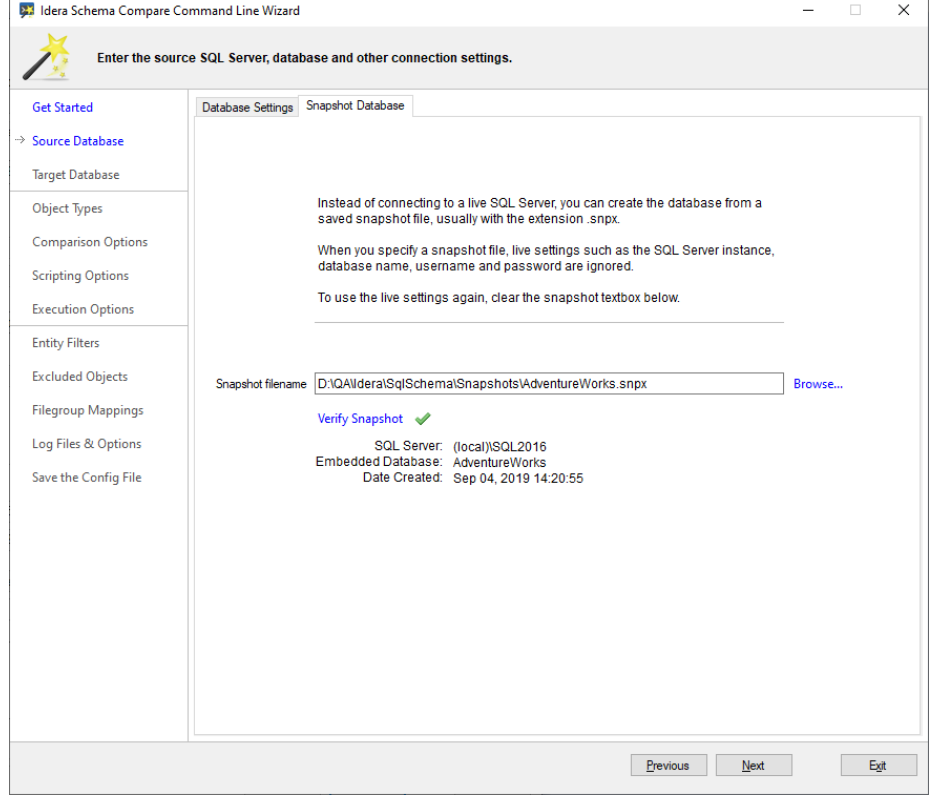

A snapshot file can be specified for the source or the target database. However, the database that you intend to synchronize, has to be a live database. The synchronization script cannot be executed in a database created from a snapshot file.

Below is the xml fragment that creates the database from a snapshot file:

```
<LeftDatabase>
   <LoadFromSnapshotFile>D:
\QA\Idera\SqlSchema\Snapshots\AdventureWorks.snpx<
/LoadFromSnapshotFile>
</LeftDatabase>
<RightDatabase>
   <SqlServer>DEVSRV003\SQL2019</SqlServer>
   <DatabaseName>AdventureWorks</DatabaseName>
   <TrustedConnection>true</TrustedConnection>
</RightDatabase>
```
**[IDERA](#) | [Products](#) | [Purchase](#) | [Support](#) | [Community](#) | [Resources](#) | [About Us](#) | [Legal](#)**